1/2

We have introduced a change in highlighting in the Flights List if a **new trip** is added. From now on 'Trip No.' stays always **black**, regardless if it's a brand new trip or if there was any change made in a particular flight of the trip.

These changes **DO NOT** apply to **options**, positionings and office duties

• 1 - if a new trip is added to Leon, the 1st column is in green.

| □<br>? F\ | EW    | Flight No. | D? | Date  | STD   | ADEP | ADES | STA   | ALTN | ACFT ? | Crew | Trip No.  | PAX   | Operations |    |        |    |
|-----------|-------|------------|----|-------|-------|------|------|-------|------|--------|------|-----------|-------|------------|----|--------|----|
|           | FVV   |            |    |       | 510   |      |      |       |      |        | CPT  |           | F-VA  | Edit       | JL | Status | WB |
|           |       | 111        | 1  | 01-09 | 08:00 | WAW  | OPO  | 12:15 |      | H-LEON | GOL* | 09-2014/3 | 0 PAX | Þ          | +  | •      |    |
|           |       | 222        | 1  | 01-09 | 14:00 | OPO  | MAN  | 16:25 |      | H-LEON | GOL* | 09-2014/3 | 0 PAX | Þ          | +  | •      |    |
|           | 1     | 333        | 2  | 02-09 | 06:00 | MAN  | WAW  | 08:45 |      | H-LEON | GOL* | 09-2014/3 | 0 PAX | 1          | +  | •      |    |
| he        | cked: | New        |    | _     | 1     |      |      |       |      |        |      |           |       |            |    |        |    |

• **2** - if a change has been done to any flight of the trip, then that particular flight will be highlighted in orange (not all flights of the trip, just the one changed).

| Flight         | ts > I          | Flights List |              |        |       |      |      |       |      |        |      |           |       |            |    |        |    |
|----------------|-----------------|--------------|--------------|--------|-------|------|------|-------|------|--------|------|-----------|-------|------------|----|--------|----|
| <mark>?</mark> | FW              | Flight No.   | D ?          | Date   | STD   | ADEP | ADES | STA   | ALTN | ACFT ? | Crew | Trip No.  | PAX   | Operations |    |        |    |
|                |                 |              | <b>D</b> [:] |        | 310   | AUEP |      |       |      |        | CPT  |           | 17-00 | Edit       | JL | Status | WB |
|                |                 | 111          | 1            | 01-09  | 08:00 | WAW  | OPO  | 12:15 |      | H-LEON | GOL* | 09-2014/4 | 0 PAX | 1          | +  | •      |    |
|                |                 | 222          | 1            | 01-09  | 14:00 | OPO  | MAN  | 17:25 |      | H-LEON | GOL* | 09-2014/4 | 0 PAX | Þ          | +  | •      |    |
|                | K               | 333          | 2            | 02-09  | 06:00 | MAN  | WAW  | 08:45 |      | H-LEON | GOL* | 09-2014/4 | 0 PAX | 1          | +  | •      |    |
| Cheo<br>Reco   | cked:<br>ords 1 | - 3 Char     | iged '       | flight | ]     |      |      |       |      |        |      |           |       |            |    |        |    |

To make highlighted in orange flight back to you need to view either 'Flight Order' or 'Trip Sheet' (which means you have acknowledged changes) and refresh the page.

| Fligh | ts >                                                                                                 | Flights List |    |       |       |      |      |       |      |        |      |           |       |            |    |        |    |
|-------|----------------------------------------------------------------------------------------------------|--------------|----|-------|-------|------|------|-------|------|--------|------|-----------|-------|------------|----|--------|----|
|       | FW                                                                                                   | Flight No.   | D? | Date  | STD   | ADEP | ADES | STA   | ALTN | ACFT ? | Crew | Trip No.  | PAX   | Operations |    |        |    |
| ?     |                                                                                                    |              |    |       |       |      |      |       |      |        | CPT  |           | 1755  | Edit       | JL | Status | WB |
|       |                                                                                                    | 111          | 1  | 01-09 | 08:00 | WAW  | OPO  | 12:15 |      | H-LEON | GOL* | 09-2014/3 | 0 PAX | Þ          | +  | •      |    |
|       |                                                                                                    | 222          | 1  | 01-09 | 14:00 | OPO  | MAN  | 17:25 |      | H-LEON | GOL* | 09-2014/3 | 0 PAX | Þ          | +  | •      |    |
|       | 1                                                                                                    | 333          | 2  | 02-09 | 06:00 | MAN  | WAW  | 08:45 |      | H-LEON | GOL* | 09-2014/3 | 0 PAX | Þ          | +  | •      |    |
|       | Checked: No highlighting - Flight Order or Trip Sheet<br>Records 1 - 3 viewed (changes acknowledged) |              |    |       |       |      |      |       |      |        |      |           |       |            |    |        |    |
| Reco  | ords 1                                                                                               |              |    |       |       |      |      |       |      |        |      |           |       |            |    |        |    |

Last update: 2016/08/30 13:06

From: https://wiki.leonsoftware.com/ - Leonsoftware Wiki

Permanent link:

https://wiki.leonsoftware.com/updates/improvement-in-flights-list-section?rev=1407493807

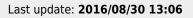

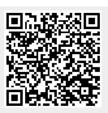